<sub>Документ подписан прос**Министер с пвомна**уки и высшего образо<mark>вания Российской Федерации</mark></sub> Информация о владельце:<br>ФИО: Игнатенко Виталий Ивановитеральное государственное бюджетное образовательное учреждение высшего образования Должность: Проректор по образовательной деятельности и молодежной политике>Оранния<br>Дата поллисания: 12.01.2024 07 Разролярный государственный университет им. Н.М. Федоровского» (ЗГУ) ФИО: Игнатенко Виталий Иванович Дата подписания: 12.01.2024 07:19:20 Уникальный программный ключ: a49ae343af5448d45d7e3e1e499659da8109ba78

> УТВЕРЖДАЮ Проректор по ОДиМП

\_\_\_\_\_\_\_\_\_\_\_ В.И. Игнатенко

# **Оценка инновационной активности регионов Крайнего Севера**

рабочая программа дисциплины (модуля)

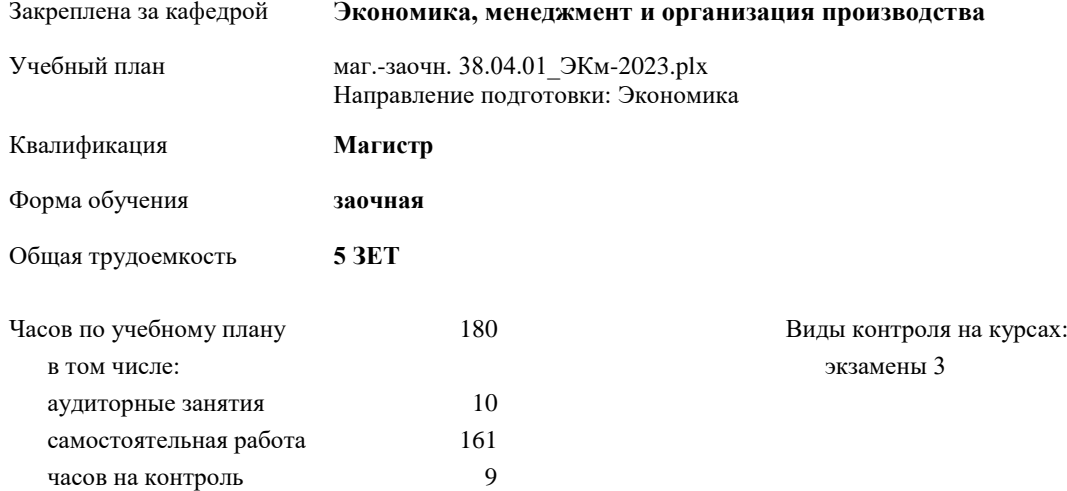

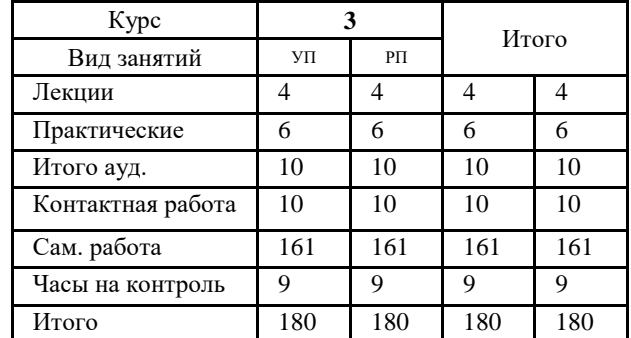

#### **Распределение часов дисциплины по курсам**

Программу составил(и):

*к.э.н., доцент Кулян Р.А. \_\_\_\_\_\_\_\_\_\_\_\_\_\_\_\_\_\_\_\_*

Согласовано:

*к.э.н., доцент Монич А.И.* 

Рабочая программа дисциплины **Оценка инновационной активности регионов Крайнего Севера**

разработана в соответствии с ФГОС:

Федеральный государственный образовательный стандарт высшего образования - магистратура по направлению подготовки 38.04.01 Экономика (приказ Минобрнауки России от 11.08.2020 г. № 939)

составлена на основании учебного плана: Направление подготовки: Экономика утвержденного учёным советом вуза от 28.04.2023 г. протокол № 12-3

Рабочая программа одобрена на заседании кафедры **Экономика, менеджмент и организация производства**

Протокол № 5 от 17.04.2023 г. Срок действия программы: 2023-2024 уч.г. Зав. кафедрой к.э.н., доцент А.И. Монич

#### **Визирование РПД для исполнения в очередном учебном году**

 $20 \text{ F}$ .

Рабочая программа пересмотрена, обсуждена и одобрена для исполнения в 20\_\_-20\_\_ учебном году на заседании кафедры

## **Экономика, менеджмент и организация производства**

Протокол от  $\hspace{1.5cm} \_\_$   $\_\_$   $\_\_$ Зав. кафедрой

#### **Визирование РПД для исполнения в очередном учебном году**

*\_\_\_*\_\_ \_\_\_\_\_\_\_\_\_\_ 20\_\_ г.

Рабочая программа пересмотрена, обсуждена и одобрена для исполнения в 20 -20\_ учебном году на заседании кафедры

**Экономика, менеджмент и организация производства**

Протокол от  $\hspace{1.5cm} \_\_$ Зав. кафедрой

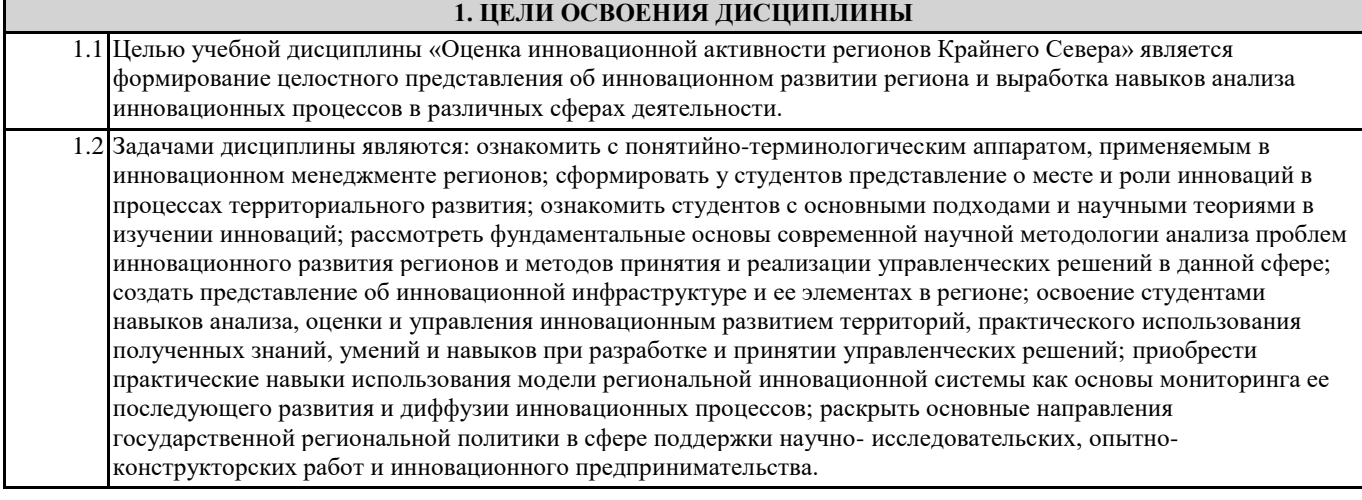

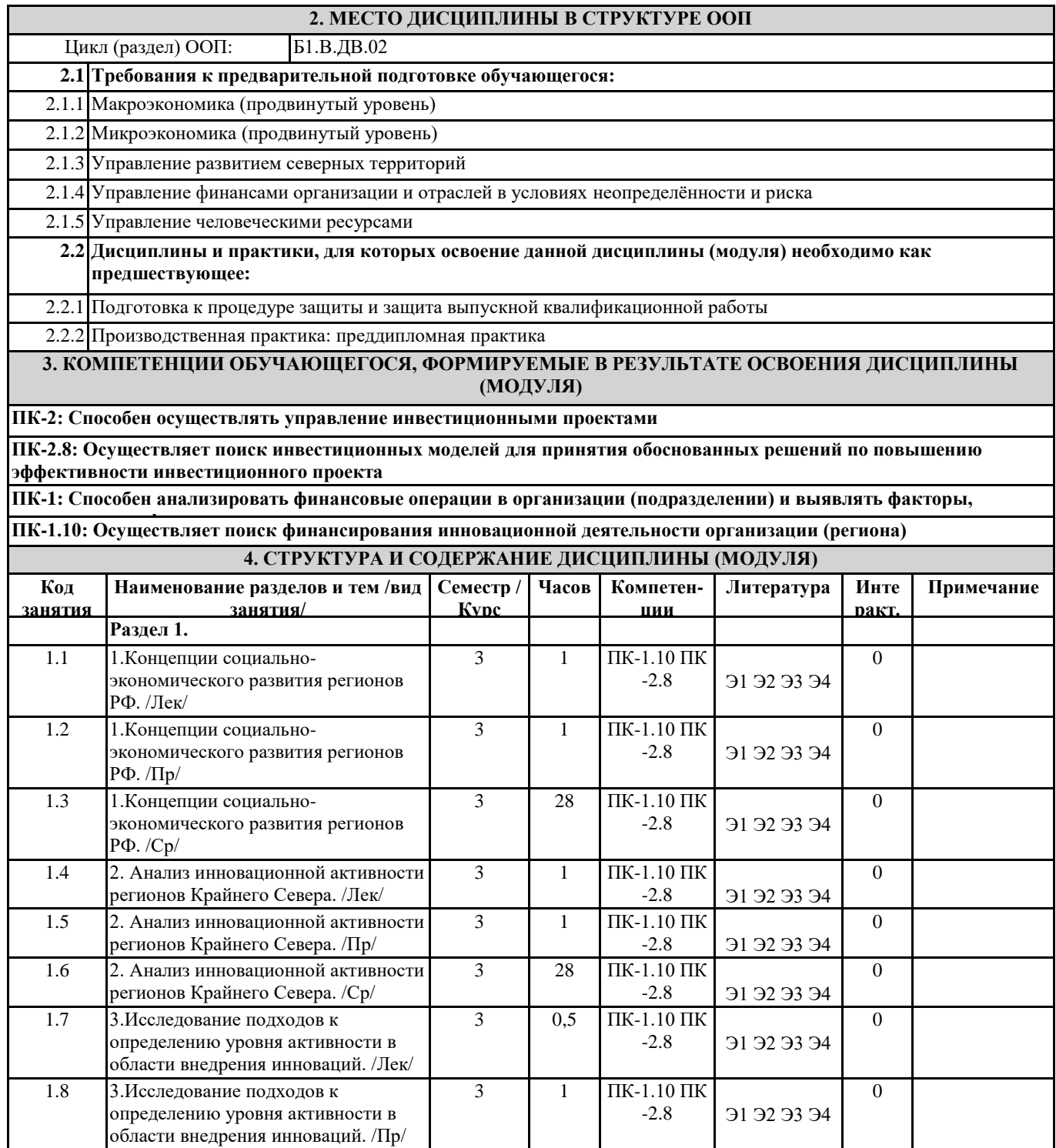

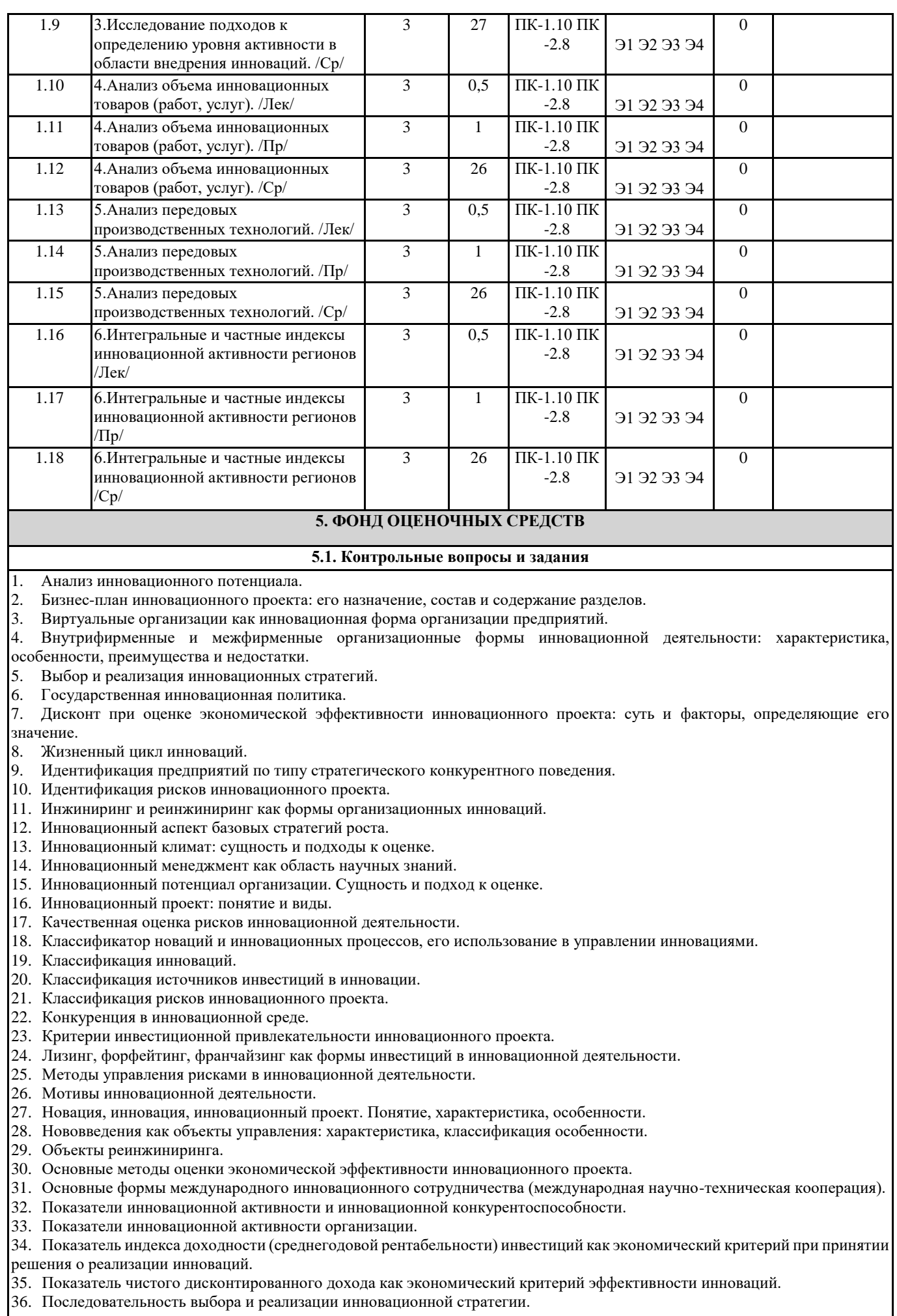

37. Приведенная стоимость как метод оценки денежного потока при реализации инновации. Особенности оценки предстоящих затрат на инновационную деятельность и ожидаемых доходов от реализации инновации.

38. Риски инновационного проекта и их оценка.

39. Ролевые функции специалистов в инновационной деятельности.

40. Собственные средства предприятий, направляемые на инновационную деятельность (структура, особенности формирования).

41. Современные теории инноватики.

42. Степень и цена риска: определение и подходы к оценке.

43. Суть основных понятий теории инноватики: инновация, новация, изобретение; жизненные циклы продукции, технологии, товара.

- 44. Сущность инновационной теории И. Шумнетера.
- 45. Теория Н.Д. Кондратьева как начало формирований научной инноватики.
- 46. Технологический уклад и фазы его жизненного цикла.
- 47. Точка безубыточности как коммерческий критерий при принятии решения о реализации инновации.
- 48. Трансфер инноваций.
- 49. Управление рисками инноваций: определение, цели и задачи. Цикл управления рисками.
- 50. Факторы инвестиционной привлекательности инновационных проектов.
- 51. Формы малого инновационного предпринимательства.
- 52. Характеристика базовых инновационных стратегий.Характеристика основных этапов инновационного процесса.
- 53. Характеристика потока денежных средств (Cash Flow) при реализации инновационного проекта.
- 54. Циклический характер инновационного процесса.
- 55. Экономическая экспертиза инновационного проекта. Основные показатели.
- 56. Экономические показатели эффективности инновационного проекта.
- 57. Экспертиза некоммерческих инноваций.
- 58. Экспертные методы принятия решения о реализации инновации.

#### **5.2. Темы письменных работ**

### **5.3. Фонд оценочных средств**

ФОС расположен в разделе «Сведения об образовательной организации» подраздел «Образование» официального сайта ЗГУ

#### 5.4. Перечень видов оценочных средств

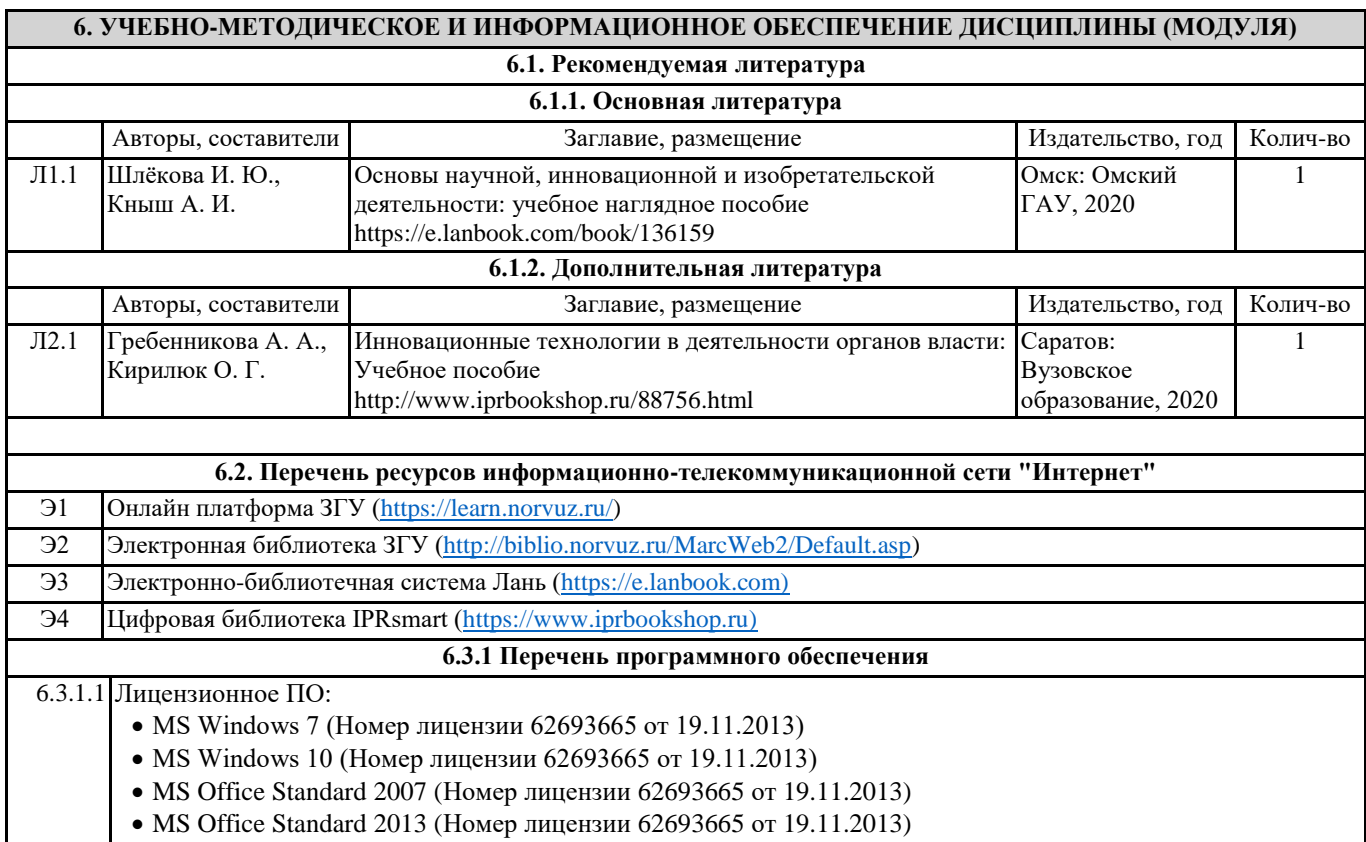

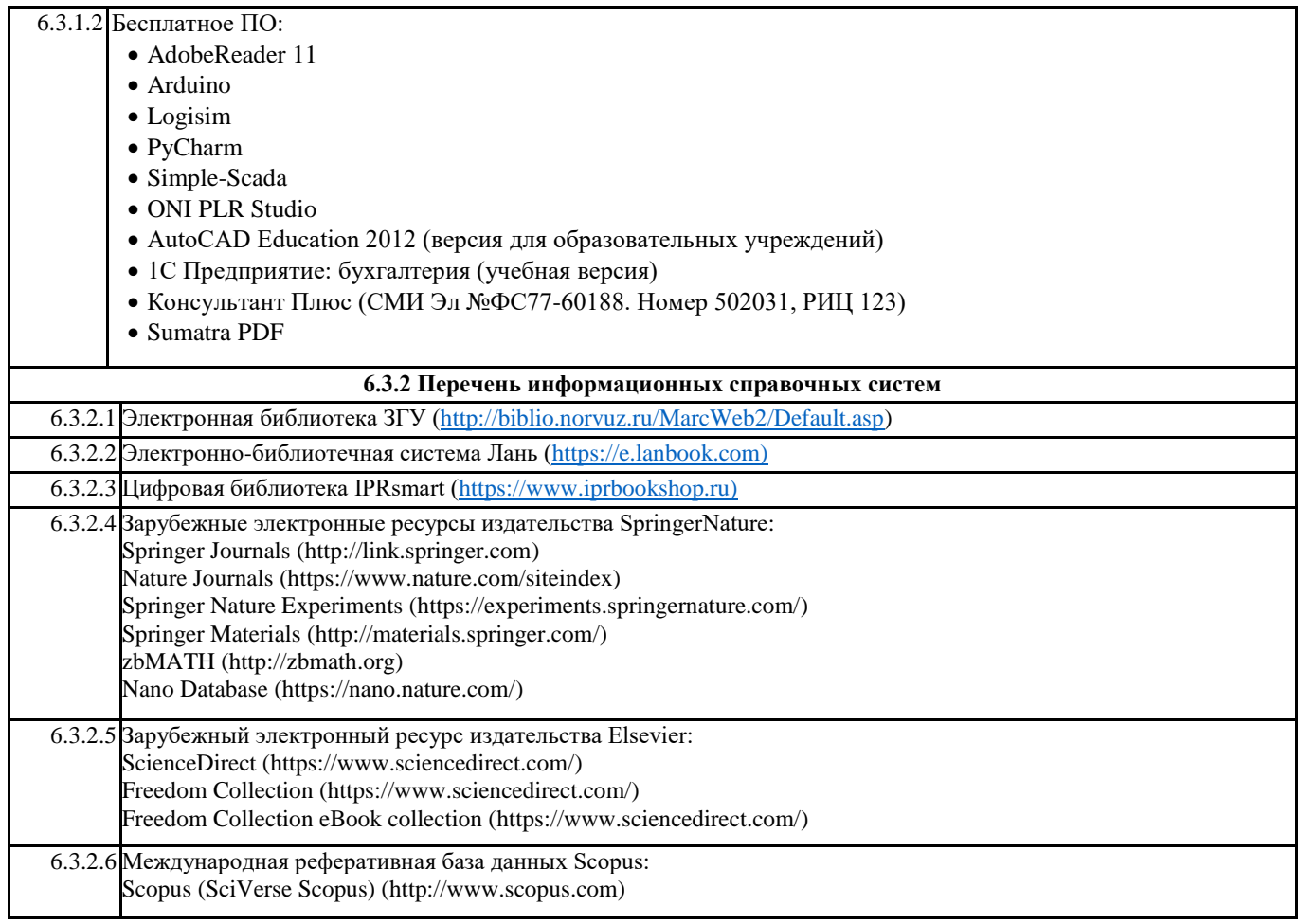

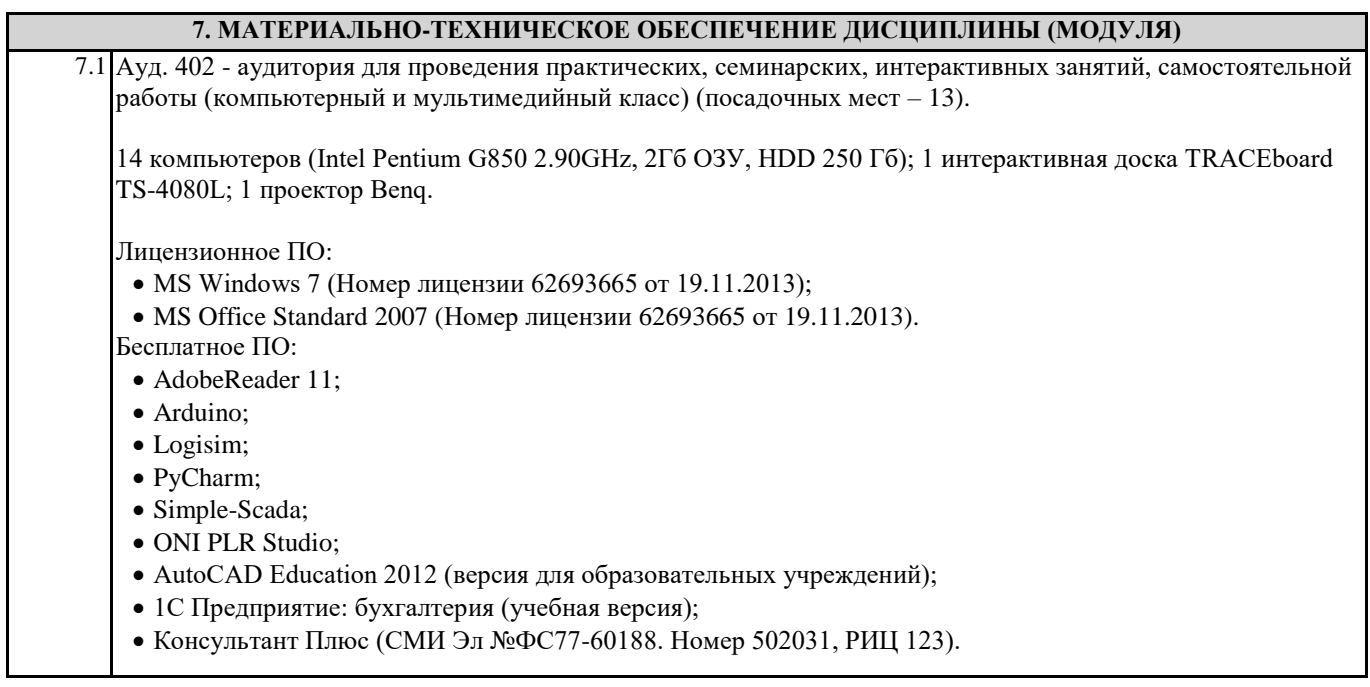

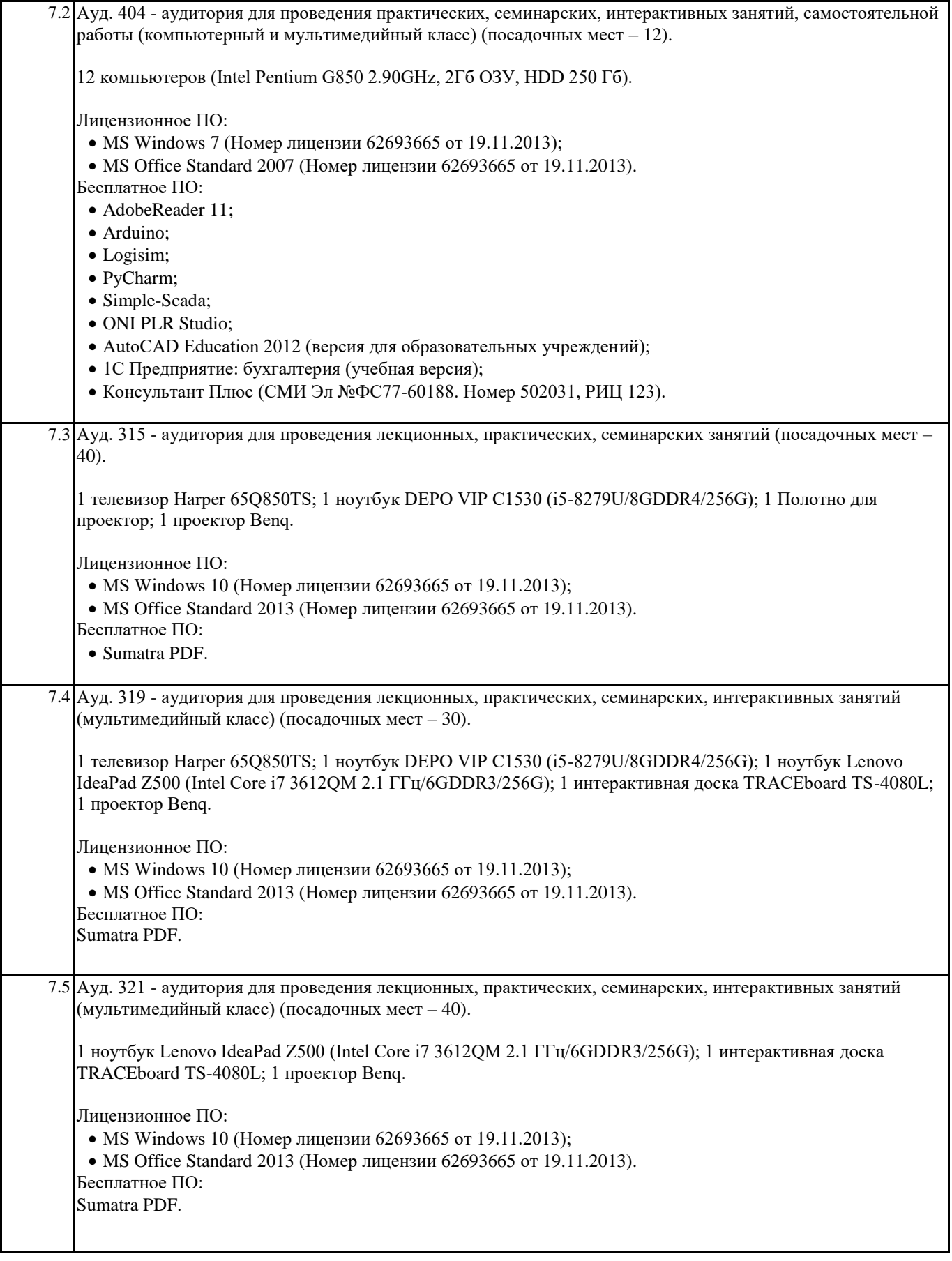

**8. МЕТОДИЧЕСКИЕ УКАЗАНИЯ ДЛЯ ОБУЧАЮЩИХСЯ ПО ОСВОЕНИЮ ДИСЦИПЛИНЫ (МОДУЛЯ)**

Эффективное освоение дисциплины предполагает регулярное посещение всех видов аудиторных занятий, выполнение плана самостоятельной работы в полном объеме и прохождение аттестации в соответствии с календарным учебным графиком. Студенту рекомендуется ознакомиться со списком основной и дополнительной литературы и взять в библиотеке издания в твёрдой копии (необходимо иметь при себе читательский билет и уметь пользоваться электронным каталогом biblio.norvuz.ru).

Доступ к информационным ресурсам библиотеки и информационно-справочным системам сети «Интернет» организован в читальных залах библиотеки со стационарных ПЭВМ, либо с личного ПЭВМ (ноутбука, планшетного компьютера или иного мобильного устройства) посредством беспроводного доступа при активации индивидуальной учетной записи. Пользование информационными ресурсами расширяет возможности освоения теоретического курса, выполнения самостоятельной работы и позволяет получить информацию для реализации творческих образовательных технологий.

Формы самостоятельной работы студентов по данной дисциплине разнообразны. Они включают в себя: • изучение учебной и методической литературы с привлечением электронных средств периодической и научной информации;

• подготовка к лекционным, лабораторным работам, контрольным мероприятиям текущего контроля и промежуточной аттестации.

Основные видами самостоятельной работы студентов с участием преподавателя являются технических преподавателя в<br>Подавателя